# Lynx Data Port Protocol Specification

Copyright © Lynx System Developers, Inc.

Document History:

2019/12/26 – Version 1 initial release. 2021/01/14 – Add Image Parameters reverse orientation flag.

The Lynx Data Port (LDP) allows remote applications to access certain information contained in FinishLynx events. FinishLynx, by default, listens for a single incoming TCP connection on port 41601. Each port that FinishLynx listens on can handle only one connection at a time; if an additional connection is made to a port the previous connection is dropped. Additional ports can be created if needed and must use unique TCP port numbers (e.g., 41602, 41603, etc.).

When a FinishLynx event is attached to the LDP module each LDP port is assigned its own camera within the event. For example, if LDP ports 41601 and 41602 exist and an event with two cameras is created then port 41601 will be assigned to the first camera and port 41602 will be assigned to the second camera. If there are more LDP ports than cameras the remaining ports will have no camera assigned, but will still have access to general event information.

#### LDP Protocol Fields

The LDP Protocol is binary (not human readable) in order to be as efficient as possible for both FinishLynx and remote applications. Protocol fields consist of various length integers and text strings. Multi-byte integers are always sent "little endian" (least significant byte first). The integers are:

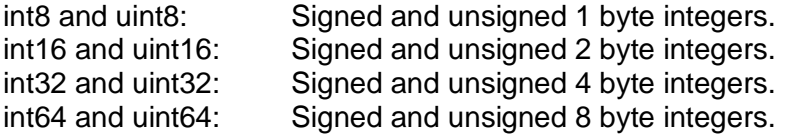

Text strings are sent as a uint16 length followed by the specified number of uint16 Unicode characters. An empty string is sent as 2 bytes (a uint16 0 to indicate a zero length string).

### LDP Protocol Format

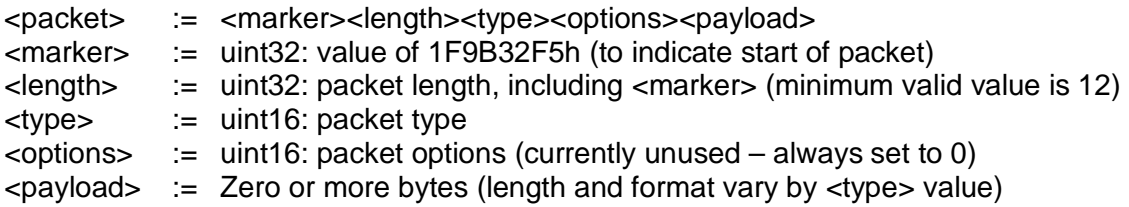

### LDP Packet Types

Protocol Version Request – Sent by Remote Application (RA)  $ltype$  := 1 <payload> := <version><app> <version> := uint16: requested protocol version (minimum valid value is 1) <app> := string: remote application identifier (optional) Protocol Version Reply – Sent by FinishLynx (FL)  $ltype$  := 2 <payload> := <version><app> <version> := uint16: current protocol version (minimum valid value is 1) <app> := string: FinishLynx name and version (e.g. "FinishLynx 10.13b01") The reply version may be higher or lower than the request version. Event Info Request – RA  $ltvpe$   $:= 3$ <payload> := none Event Info Reply – FL  $ltvpe$  := 4 <payload> := <filename><enum><rnum><hnum><ename><capture><camera>  $\leq$  filename> := string: event filename <enum> := string: event number <rnum> := string: round number <hnum> := string: heat number <ename> := string: event name <capture> := string: capture location (usually "Finish") <camera> := string: camera name Start Info Request – RA  $ltvpe$  := 5 <payload> := none Start Info Reply – FL  $ltvpe$  := 6  $\langle$  =  $\rangle$  =  $\langle$  =  $\rangle$  =  $\langle$  =  $\rangle$ <time> := int64: start time in microseconds (0 if not available) Note that start and image time values will exceed 86,400,000,000 if camera(s) were booted prior to the current day.

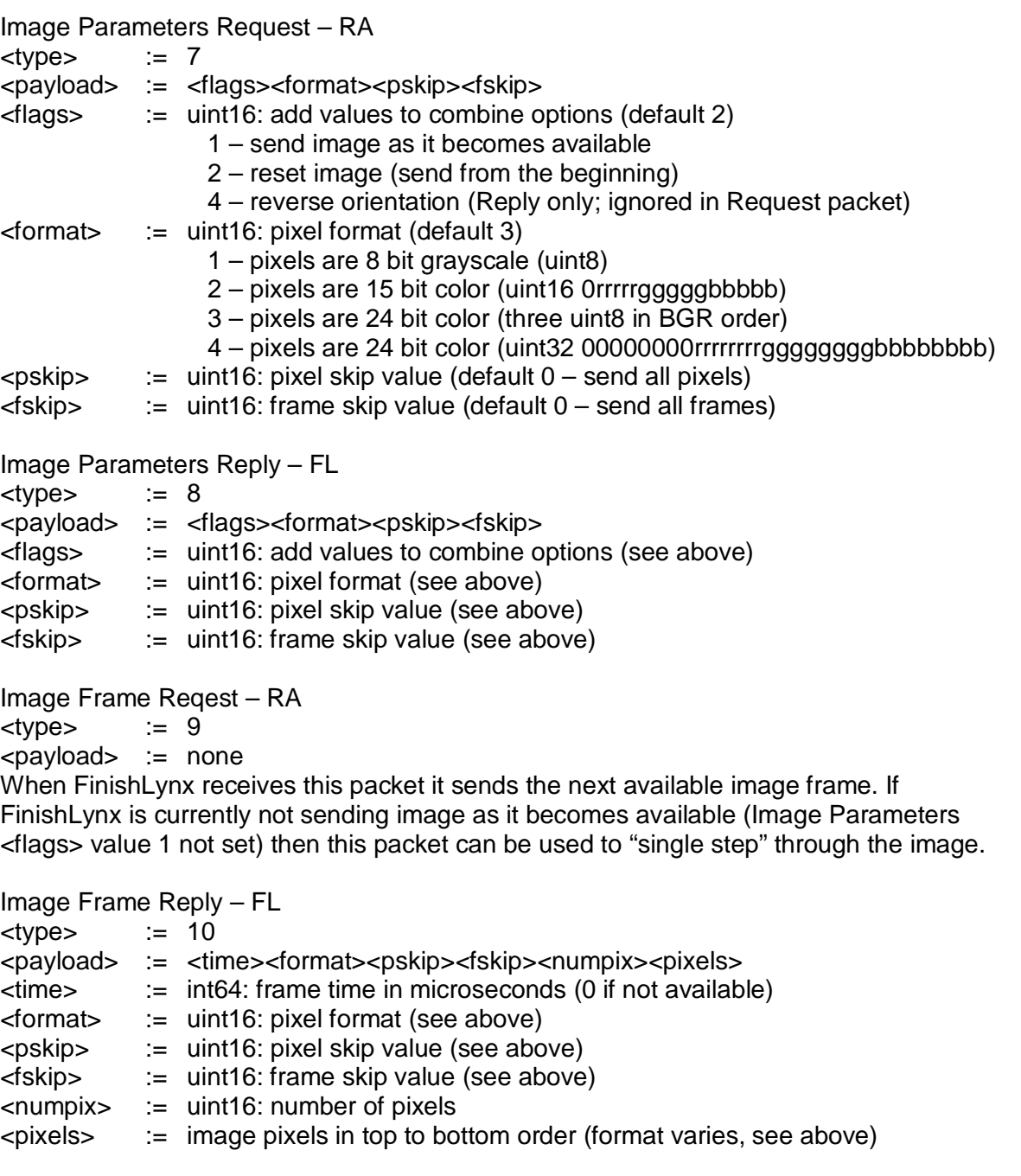

## LDP Sample Packets

Protocol Version Request: F5 32 9B 1F 10 00 00 00 01 00 00 00 01 00 00 00

#### Protocol Version Reply:

F5 32 9B 1F 36 00 00 00 02 00 00 00 01 00 13 00 46 00 69 00 6E 00 69 00 73 00 68 00 4C 00 79 00 6E 00 78 00 20 00 31 00 30 00 2E 00 31 00 33 00 62 00 30 00 31 00